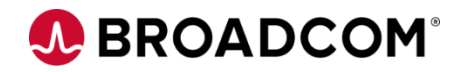

# CA IDMS REST API: APIs and Integration Using Open Source Monitoring Tools

EDUCATION COURSE DESCRIPTION

### **SUPPORTED PRODUCT RELEASE(S)** CA IDMS REST API Release 19.0

#### **COURSE TYPE, LENGTH, & CODE**

- Web-Based Training (WBT)
- 15 Minutes
- 06IDM20540

## **Course Overview**

The CA IDMS REST API, as part of the Broadcom CA Database modernization strategy, plays a role in transforming the mainframe for hybrid IT by making the mainframe a more integrated, agile platform.

With the API, you have modern, scalable access to z/OS services, tools, and data, allowing you to extend database applications and automate database application maintenance and administration. With the CA IDMS REST API, you can use modern development tools to maintain your CA IDMS applications and leverage your mainframe investment.

In this video, you will see how you can use popular open source tools to monitor database performance metrics exposed by Zowe APIs. With little or no coding you can collect data over time for deep analysis and develop dashboards to display performance graphically.

## **This Course Will Show You How To:**

• Describe a use case for accessing performance metrics through a REST

API

• Describe an open source monitoring stack for CA IDMS that can be used to

implement a performance monitoring dashboard